## MaZda 4.5 Tutorials MaZda Setup

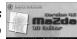

June 2006

Piotr M. Szczypiński

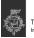

Technical University of Lodz

## What is MaZda

- MaZda is a tool for computation of textural image features in 2D and 3D images
- It requires:
  - Microsoft Windows system (98, 2K, XP)
  - 2. Fast processor
  - (some implemented methods are time demanding)

  - Lots of memory (the bigger the image analyzed the bigger memory is needed)
- 3. Name MaZda is an acronym of "Macierz Zdarzeń", which in Polish means Co-occurence matrix

## Setting up MaZda

- Insert the "MaZda 4.5 & Tutorials" CD into CD drive of you computer
- Copy the "MaZda" folder into the hard drive of your computer (e.g. onto the C: hard drive)
- Start MaZda by double-clicking on its icon or a filename (The MaZda.exe file is within a MaZda folder)
- When first started MaZda will register file formats it uses on the system, so they will be assigned an "MZ" icon